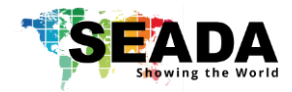

# **SD-MV-0501 Quick Start Manual**

#### **Note**

- 1. Do not fix the device to any surface which is a heat source to avoid over heating
- 2. Do not cover the surface or ventilation grills of the device to avoid over heating

#### **1. Verify the package contents**

Please verify the package contents against the List Below

- 
- 2. 24V/1A Power Adapter  $x1$  7. Download Guide Card 71
- 3. Quick Start Manual x1 8. HDBaseT RX (only with Kit) X1
- 1. SD-MV-0501 Unit x1 6. 3-pin Phoenix Connector X1
	-
	-

### **2. Set up the SD-MV-0501**

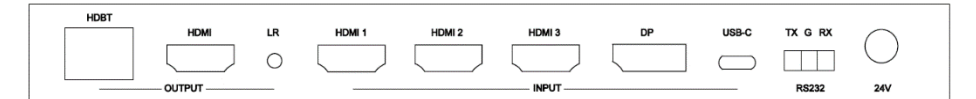

- I. Connect the power cable to the unit and power it up
- II. Connect the outputs to the screens via HDMI cable or HDBaseT RX
- III. Connect all the video sources to the inputs of the devices

### **3. Control SD-MV-0501 via Front Panel**

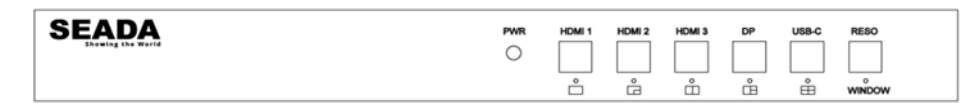

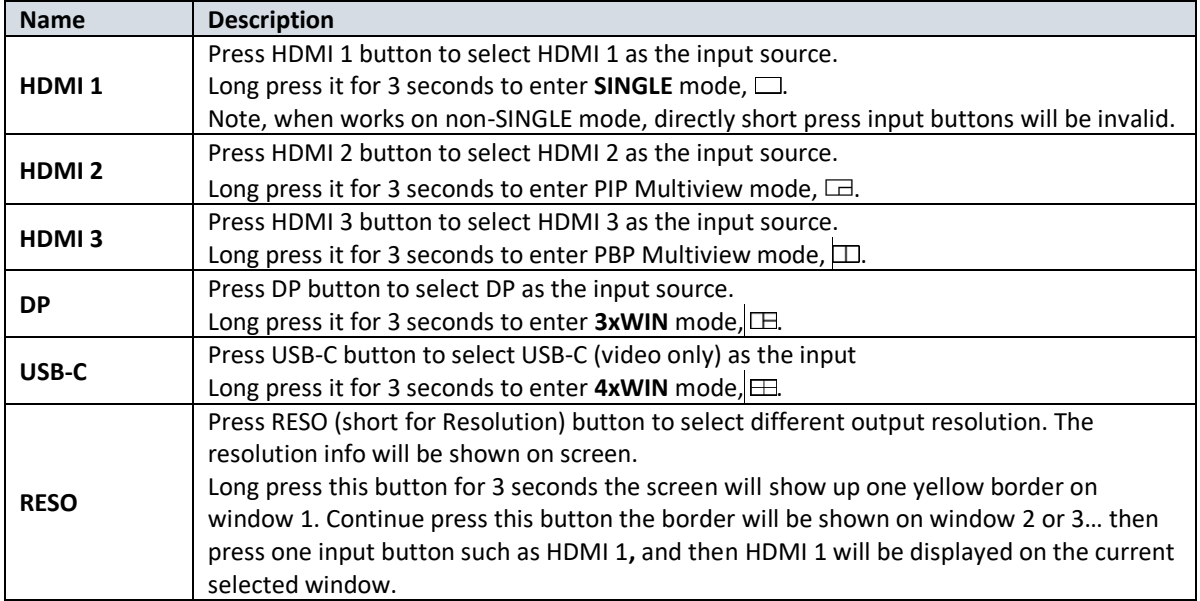

## **4. Control SD-MV-0501 via Serial Port**

9600 baud rate, 8 data bits, 1 stop bit, no parity. Please refer to SD-MV-0501 User Manual for command lines to control the unit.

This quick start manual provides basic instructions for setting up SEADA SD-MV-0501 seamless switcher with multiview. For additional information about how to use the unit, please refer to the SD-MV-0501 User Manual, which can be downloaded from the SEADA website [\(https://seada.co.uk/downloads\)](https://seada.co.uk/downloads/).